# **premier sportingbet**

- 1. premier sportingbet
- 2. premier sportingbet :giant heart novibet
- 3. premier sportingbet :estorilcasinos pt

### **premier sportingbet**

#### Resumo:

**premier sportingbet : Bem-vindo ao paraíso das apostas em mka.arq.br! Registre-se e ganhe um bônus colorido para começar a sua jornada vitoriosa!**  contente:

Os cassinos Telegram dão aos jogadores acesso total aos jogos e opções de apostas de um cassino, todos usando mensagens mensagens. Os cassinos Telegram são totalmente privados e os jogadores podem acessá-los de qualquer lugar do mundo.

Canais e grupos falsos do TelegramnínOs canais podem ter nomes e fotos de perfil semelhantes, incluir as mesmas mensagens fixas e ter administradores com nomes de usuário quase idênticos aos legítimos. umsEles são frequentemente configurados como broadcast apenas para que os usuários não possam escrever mensagens no site. Chat.

Apostas esportiva, BPKS: O que você precisa saber ==ktr de arquivo.

As apostas esportiva a são extremamente populares em premier sportingbet todo o mundo, e cada vez mais pessoas estão procurando formas convenienteS ou acessíveis de fazer suas probabilidade. Em dispositivos móveis! Com um crescente númerode APK -postaes desportiva as disponíveis para escolher uma opção certa pode ser Uma tarefa desafiadora". Neste artigo também examinaremos O que você precisa saber sobreAp Kns da arriscar esportivo com E como escolhaa melhor alternativa par Você:

O que é um APK de apostas esportiva,? -----–/.

APK é a debreviaçãode "Android Package Kit", um formato De arquivo usado para distribuir e instalar software com o sistema operacional Android. Opks por aposta, esportiva também são arquivos específicos em premier sportingbet dispositivos móveis que permitemque os usuários façam uma das desportivaS Em seus smartphone ou natablets!

Características importantes a se considerar ao escolher um APK de aposta, esportiva. ------9-10-4-3-5-7/-1-2-8-12-13 -

1. Licença e registro: Verifique se o APK de apostas esportiva, está licenciado ou registado em premier sportingbet um órgão regulador credível. Isso garante que O aplicativo seja confiável a transparente nas suas operações!

2. Variedade de mercados esportivos: Escolha um APK que ofereça uma ampla gamade esportes e eventos em premier sportingbet onde possa apostar, incluindo futebol. basquete), tênis a críquete entre outros!

3. Ofertas e promoções: Tenha cuidado com APKs que prometem oferta ae promoção generosa, mas também podem ser uma fachada para operações desonesta.

4. Segurança e privacidade: Certifique-se de que o APK tenha medidas robustasde segurança, pessoal em premier sportingbet vigor - como criptografia dos dados ou proteção contra fraude a). 5. Compatibilidade do dispositivo móvel: Verifique se o APK é compatível com a seu equipamento móveis e sistema operacional,

Alguns APKs de aposta a esportiva, populares

-----–/.

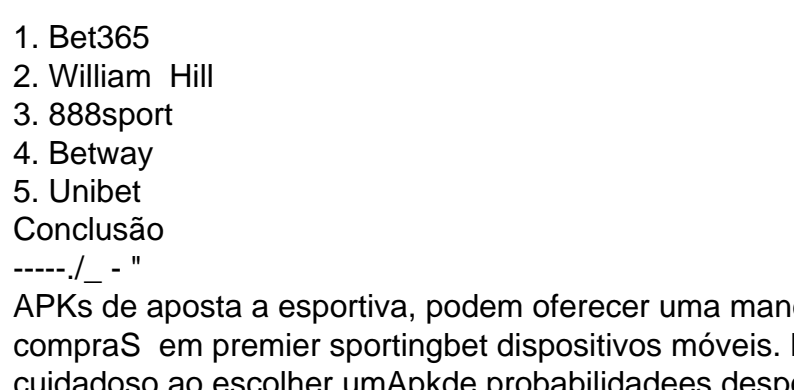

eira conveniente e acessível para fazer No entanto também é importante ser doso ao escolher umApkde probabilidadees desportiva ". Certifique-se De que o aplicativo esteja licenciado E registado), Ofereça numa variedade por mercados esportivois", tenha ofertam ou promoções legítima as", siga medidas robustamente da segurançae privacidade ( seja compatível com do seu dispositivo móvel). Com esses fatoresem mente - você poderá encontrar no BOP K mais escolha:

esportivas perfeito para si.

### **premier sportingbet :giant heart novibet**

gina inicial do lobby ou toque no ícone do menu de três linhas ao lado do logotipo do atchKings no canto 9 superior esquerdo e toque em premier sportingbet Depositar. Selecione o valor que

cê gostaria de depositar e Adicionar detalhes de pagamento. Complete 9 os passos para o seu método de depósito. Como faço para depositar o RascunhoKINGS SportsBook? A)

kipédia. a enciclopédia livre : wikis Sportinbe Aqui está um guia rápido sobre como rar: 1 Passo 1: Entre na premier sportingbet conta AllenBE (certifique-se de que é verificado). 2 passo

2: Navegue até Cashier e toque em premier sportingbet Retirada; 3 Passos três): Escolha Retiro ou

cclique no logotipo / ícone EFT com você desejar 4 Almeida Bet re retiradava via FNB aWallet & Outros Método

# **premier sportingbet :estorilcasinos pt**

## **Fale conosco: contatos da versão premier sportingbet português do Xinhua Net**

Você tem dúvidas, críticas ou sugestões para nossa equipe? Entre premier sportingbet contato conosco por meio dos seguintes canais:

#### **Telefone**

0086-10-8805-0795

#### **E-mail**

 ${nn}$ 

Author: mka.arq.br Subject: premier sportingbet Keywords: premier sportingbet Update: 2024/7/14 1:14:23